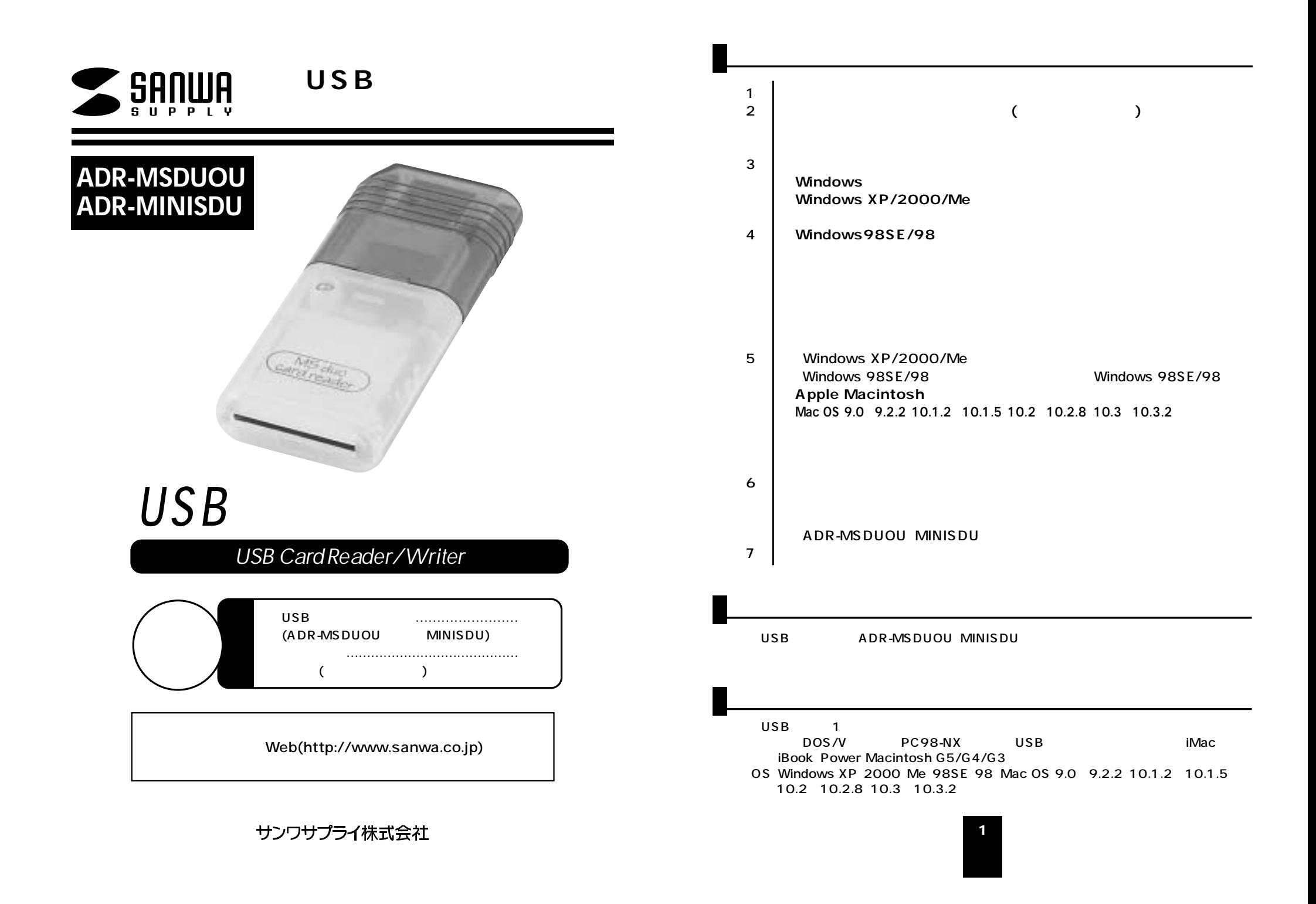

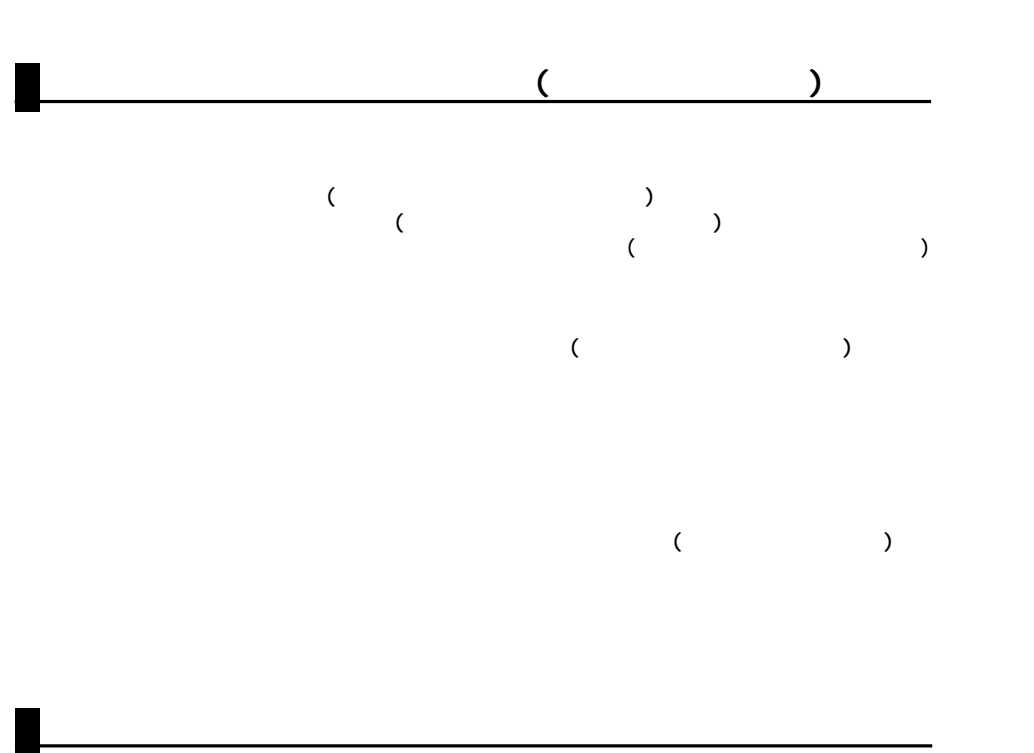

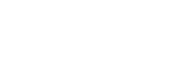

AC

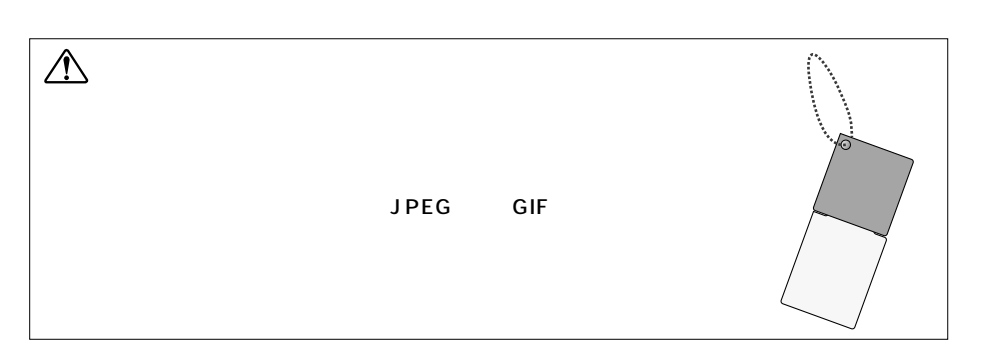

Duo PRO Duo Windows & Mac

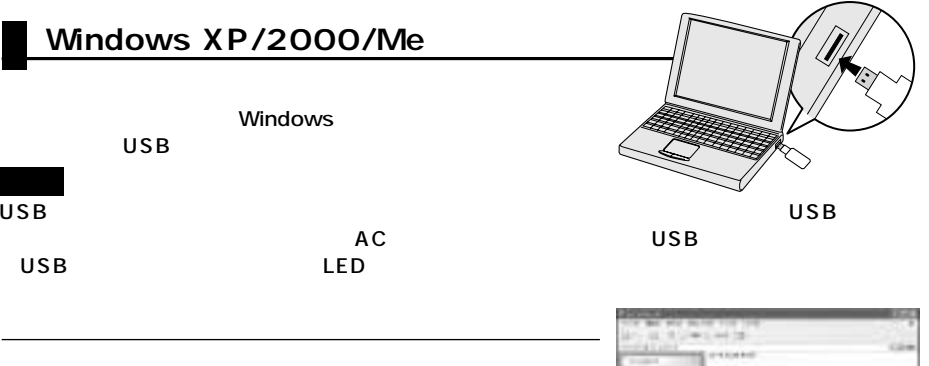

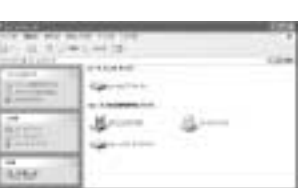

#### $XP<sub>2</sub>$

 $AC$ 

AC

**2 3**

 $AC$ 

### Windows 98SE/98

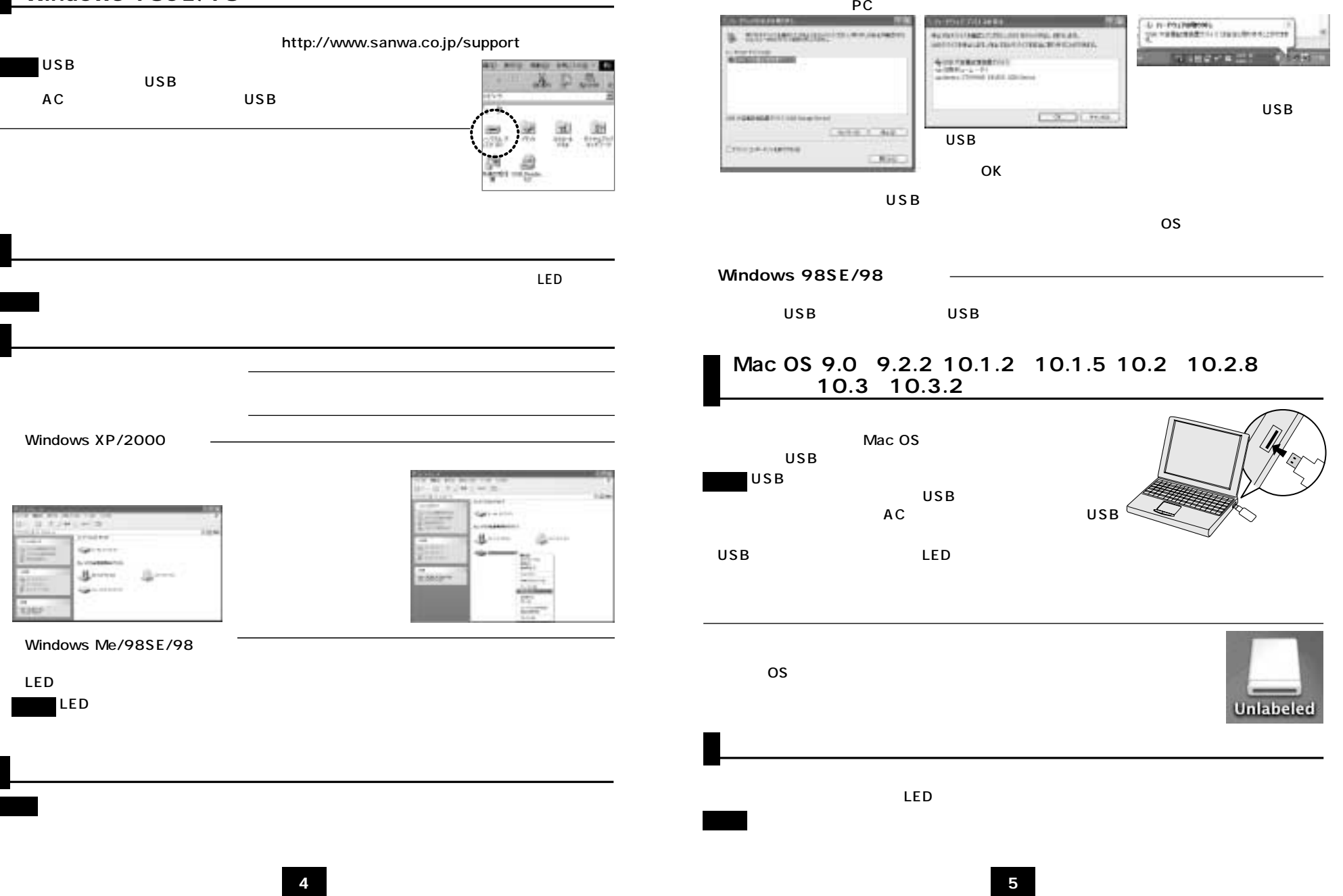

**Windows XP/2000/Me** 

# $\mathcal{R}$ Unlabeled

USB USB

## ●ADR-MSDUOU

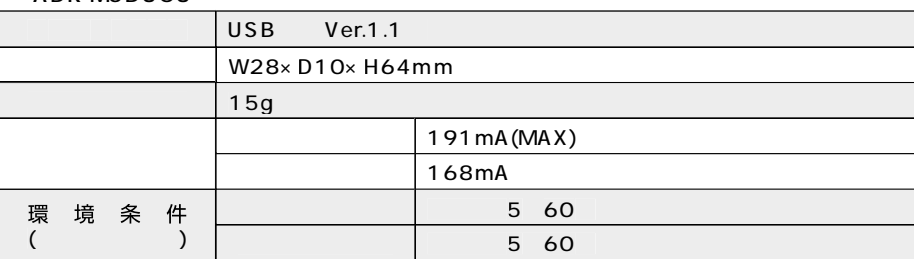

#### ADR-MINISDU

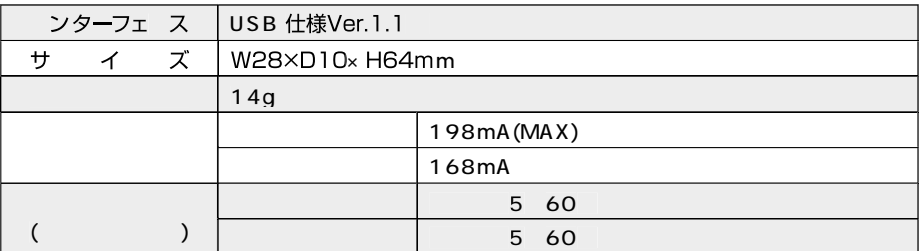

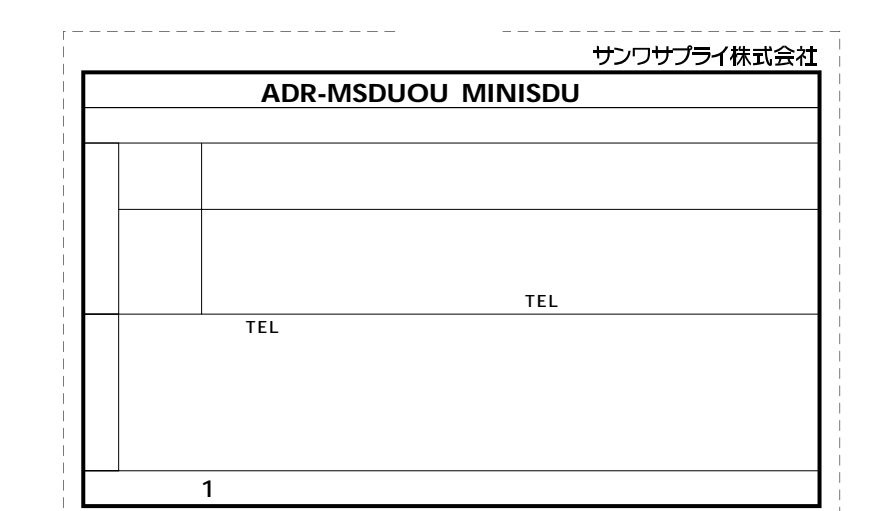

1.  $\blacksquare$ 

2.  $\sim$ 

5.  $\blacksquare$ 

 $3.$ 

 $\overline{1}$ (2)  $\overline{\mathbf{3}}$ (4) (5)

 $4.$ 

 $6.$ 

 $7.$ 

# サンワサプライ株式会社

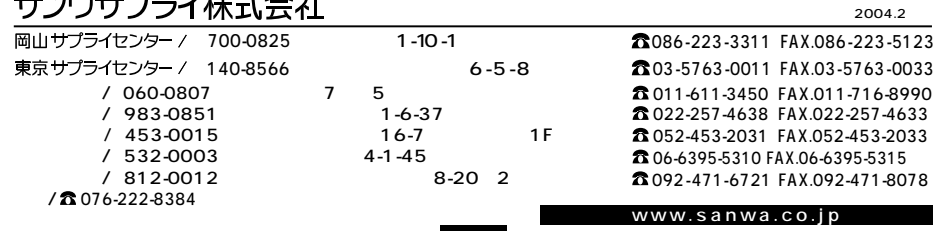

**6 7**

04/02/KSTT